$\hat{\chi}$  PREFERITI  $\mathscr O$  I MIEI LINK FINITIA CARRELLO (/opencms/pagina\_carrello.html)  $\boxtimes$  MESSAGGI (/opencms/opencms/messaggi/) G L CRUSCOTTO ITA

# **Documento di Stipula - RdO n° 2092367 - Lotto 1**

#### **Attenzione. Selezionare il file da caricare**

In questa sezione devi gestire tutti i dati e i documenti relativi alla stipula del contratto di fornitura oggetto della RdO.

1) Genera il documento di stipula - prodotto automaticamente dal sistema, che contiene i dati della RdO inviata e i dati dell'offerta aggiudicata in via definitiva - e allegalo firmato digitalmente;

2) Inserisci, esclusivamente ai fini di un corretto monitoraggio del transato sul Mercato Elettronico, il valore complessivo e la durata del contratto stipulato con il concorrente aggiudicatario, comprensivo di importi eventualmente non ricompresi nel documento di stipula generato automaticamente dal sistema (i valori indicati non saranno visibili al concorrente, ma saranno utilizzati da Consip esclusivamente a fini statistici);

3) Aggiungi eventuali altri documenti relativi alla RdO che saranno visibili al concorrente aggiudicatario.

I campi contrassegnati con \* sono obbligatori

## **DOCUMENTO E DATI DI STIPULA**

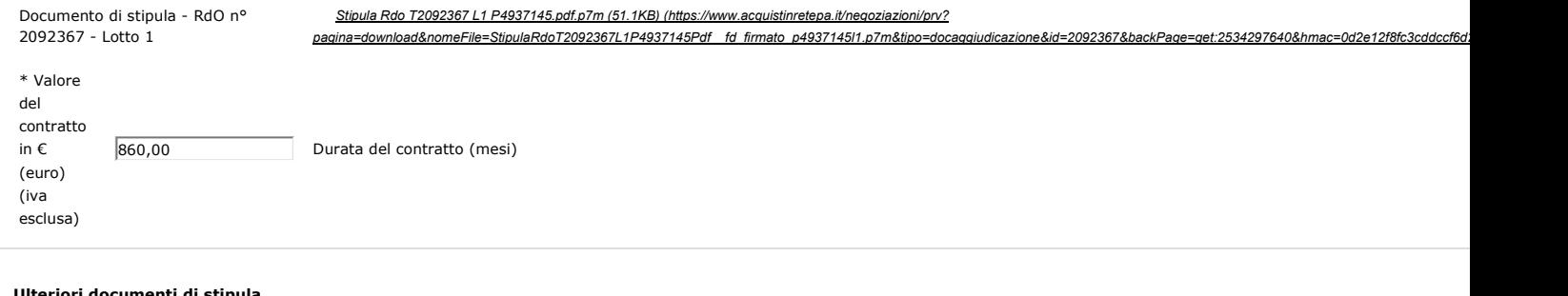

#### **Ulteriori documenti di stipula**

Sfoglia...

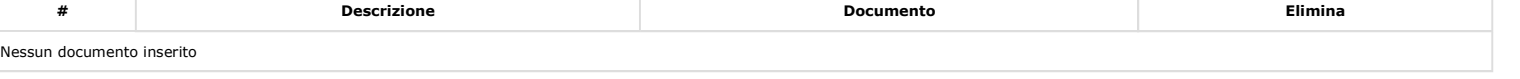

Descrizione: **AGGIUNGI**

### **AGGIUNGI ULTERIORI DOCUMENTI DI STIPULA**

File da allegare:

# **Storico delle operazioni effettuate Operazione Data operazione**  Inizio presentazione delle offerte: 17/10/2018 15:26 Fine presentazione delle offerte: 23/10/2018 14:00 Apertura busta amministrativa: 26/10/2018 09:50 Apertura busta tecnica: non presente Apertura busta economica: 26/10/2018 10:15 Aggiudicazione provvisoria: 26/10/2018 10:18 Aggiudicazione definitiva: 26/10/2018 13:14 Stipula del contratto: 26/10/2018 13:17 **INDIETRO (HTTPS://WWW.ACQUISTINRETEPA.IT/NEGOZIAZIONI/PRV?PAGINA=INIZIATIVA\_ALLEGADOCCLASSIFICA&IDT=2092367&IDL=1&BACKPAGE=GET%3A2534280991&HMAC=C642D67FA77A97215ECE111253110D5E)**

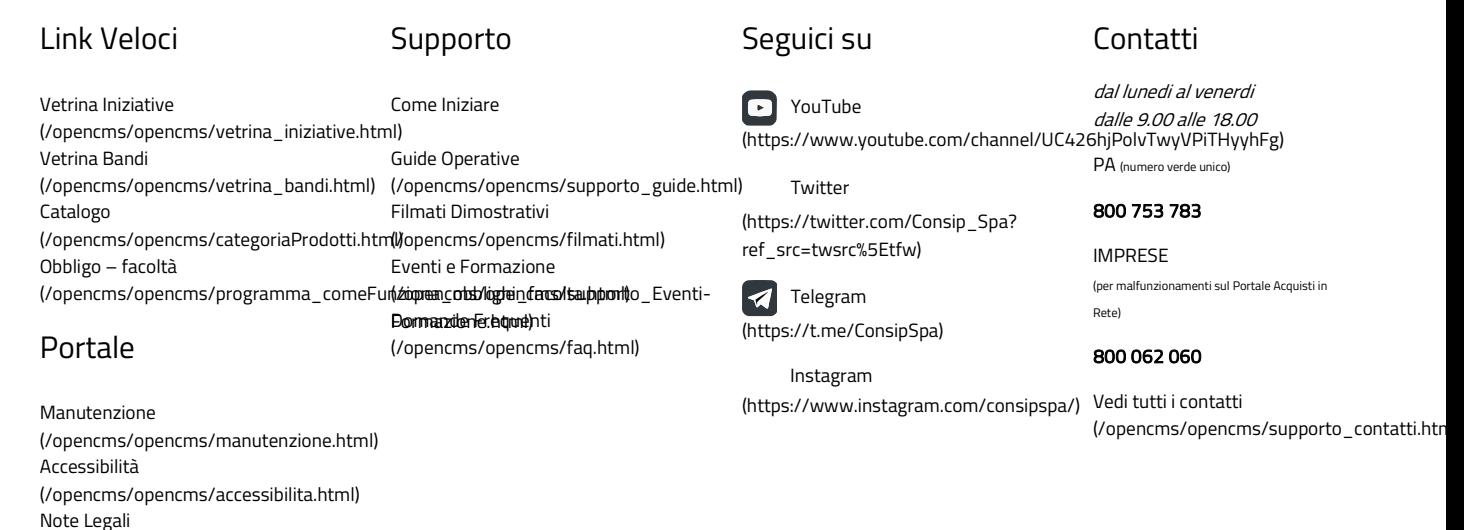

(/opencms/opencms/note\_legali/responsabilita.html)

Documento di Stipula - RdO nº 2092367 - Lotto 1 Pagina 2 di 2